## **Esempio Metodo basato su Taylor**

```
(1)
 > 
with(Student[VectorCalculus]):
 > 
restart:
                                                                                      (2)
                                                                                      (3)
 > f := (x,y) \rightarrow x*y^2-y;> 
with(plots):
 > 
VF := VectorField( <1,f(x,y)>, output=plot, view=[a..b, 0..1], 
 > 
AA := plot( subs(ESATTA,y(x)), x=a..b,thickness=5 ) :
 > 
SetCoordinates(cartesian[x,y]);
 > ESATTA := simplify(dsolve( {diff(y(x),x) - f(x,y(x)), y(a)=1} )) ;
Esempio di equazione differenziale
   a := 0 ;
  b := 6 ;
                    f := (x, y) \rightarrow x y^2 + Student: -VectorCalculus: -``ya = 0h = 6\frac{z}{\text{cartesian}}<sub>x, y</sub>
   color="NavyBlue",
                           fieldoptions=[fieldstrength=fixed,arrows=SLIM,
  grid=[40,40]] ):
Soluzione esatta dell'ODE
                              ESATTA := y(x) = \frac{1}{x}x + 1Plot della soluzione in [a,b]
   display(AA,VF) ;
```
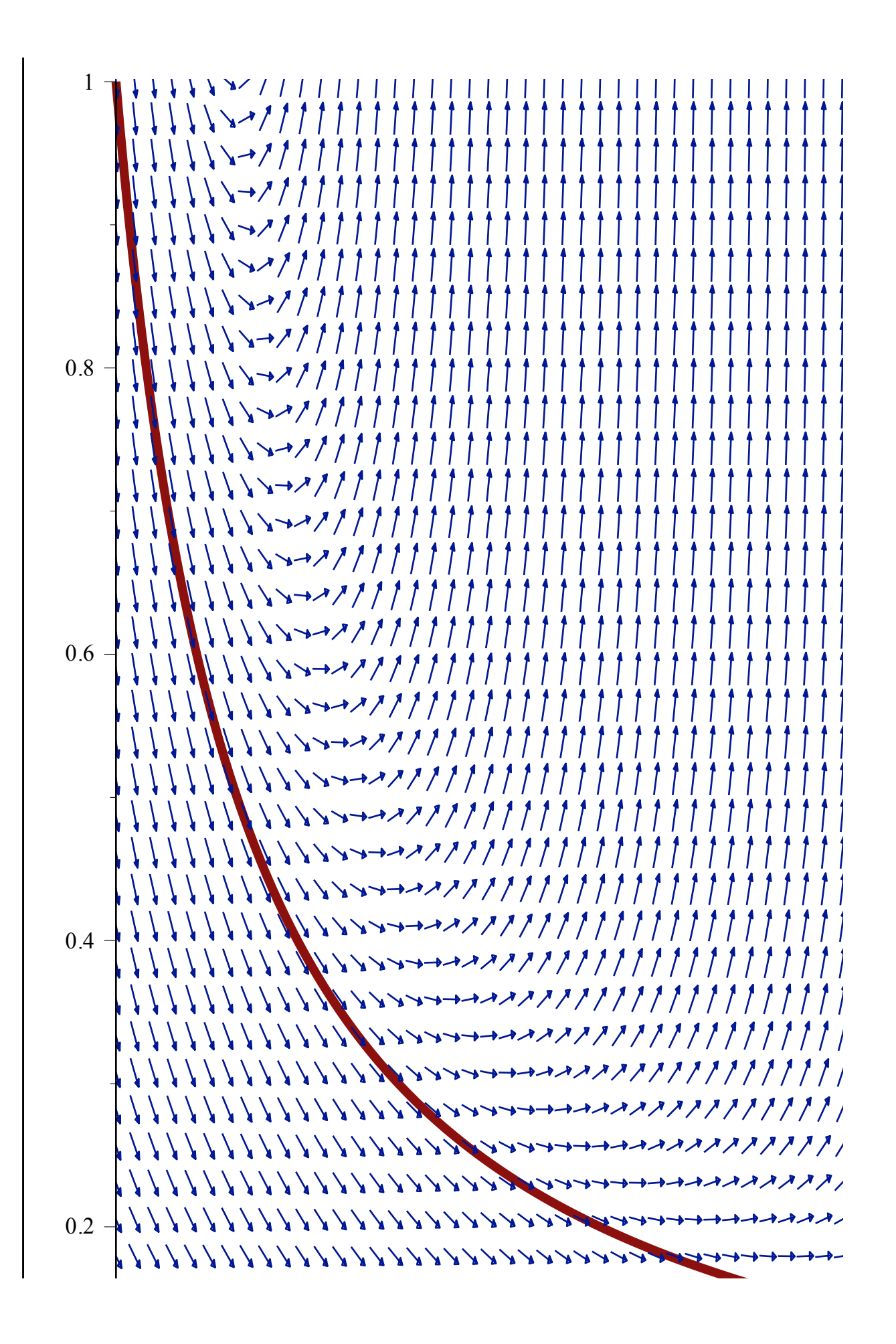

```
(6)
 > 
DDDDy := simplify(subs(SUBS,simplify(diff(DDDy,x)))) ;
 > * SUBS := D(y)(x) = f1(x,y(x)) ;
 > 
TaylorSolver := proc( n::integer )
 > SUBS := diff(y(x), x) = fun ;
 > 
#DDDDy := subs(SUBS,simplify(diff(DDDy,x))) ;
 > 
EuleroSolver := proc( n::integer )
 > 
DDDy := simplify(subs(SUBS,simplify(diff(DDy,x)))) ;
 > 
#DDy := subs(SUBS,simplify(diff(Dy,x))) ;
                                                                                             (4)
                                                                                             (9)
                                                                                             (5)
                                                                                             (7)
 > 
DDy := simplify(subs(SUBS,simplify(diff(Dy,x)))) ;
 > 
Dy := fun ;
 > #Dy := f1(x,y(x)) ;
                                                                                             (8)
 > 
#DDDy := subs(SUBS,simplify(diff(DDy,x))) ;
 > \text{fun} := x * y(x)^2 - y(x);
Derivate di y(x) = f1(x,y(x))Derivate di y(x) = x*y(x)-y(x)^2fun := xy(x)^{2} - y(x)SUBS :=d
                                      dx
                                         y(x) = xy(x)^{2} - y(x)Dy := xy(x)^{2} - y(x)DDy := y(x)^2 + 2x^2y(x)^3 - 3xy(x)^2 + y(x)\frac{2}{3} DDDy := 6xy(x)^3 - 5y(x)^2 + 6x^3y(x)^4 - 12x^2y(x)^3 + 7xy(x)^2 - y(x)^3\overline{D}\overline{D}\overline{D}\overline{D}\overline{D}\overline{y} \overline{z} \overline{y} \overline{z} \overline{y} \overline{z} \overline{y} \overline{z} \overline{y} \overline{z} \overline{z} \overline{z} \overline{y} \overline{z} \overline{y} \overline{z} \overline{y} \overline{z} \overline{z} \overline{y} +50 x<sup>2</sup> y(x)<sup>3</sup> - 15 xy(x)<sup>2</sup> + y(x) local X, Y, h, k, xk, yk, x0, y0, y1, y2, y3, y4 ;
      h := (b-a)/n;
     X := [a] ;
     Y := [1] ; # dato iniziale
       for k from 1 to n do
          # calcolo yk
         x0 := X[-1];
         y0 := Y[-1];
     y1 := subs(y(x)=y0,x=x0,Dy) ; # valore della derivata
     y2 := subs(y(x)=y0,x=x0,DDy) ; # valore della derivata
         \overline{y}3 := \text{subs}(\overline{y}(x)=\overline{y}0, x=x0, \overline{D}D\overline{y}) ; # valore della derivata
     y4 := subs(y(x)=y0,x=x0,DDDDy) ; # valore della derivata
     # avanzo usando la espansione di Taylor al 4 ordine
         yk := evalf(y0 + h * y1 + (h^2/2!) * y2 + (h^3/3!) * y3 +(h^4/4!)*y4) ;
         xk := \text{evalf}(x0 + h);
          # aggiungo alla lista la soluzione
          X := [op(X),xk] ;
         Y := [op(Y), yk];
       end ;
       X,Y ;
   end proc :
Funzione Eulero, calcola la soluzione in [a,b] (Eulero a precisione infinita)
       local X, Y, h, k, xk, yk, x0, y0, y1 ;
      h := (b-a)/n;
      X := [a];
       Y := [1] ; # dato iniziale
       for k from 1 to n do
          # calcolo yk
```

```
> 
TX10,TY10 := TaylorSolver(10) :
> 
X10,Y10 := EuleroSolver(10) :
> 
BB := plot( [seq([X10[k],Y10[k]],k=1..nops(X10))], x=0..6, y=0..1, 
      x0 := X[-1];
     y0 := Y[-1];
      \overline{y}1 := subs(y(x)=y_0, x=x_0, Dy) ; # valore della derivata
       # avanvo usando la espansione di Taylor al 1 ordine
     yk := evalf(y0 + h * y1);
     xk := evalf(x0 + h);
       # aggiungo alla lista la soluzione
     X := [op(X), xk];
      Y := [op(Y), yk];
    end ;
    X,Y ;
 end proc :
 TX40, TY40 := TayIorsolver(40):
 X40,Y40 := EuleroSolver(40) :
 color=blue, style=point, symbol=solidcircle ):
 CC := plot( [seq([140[k], Y40[k]], k=1..nops(X40))], x=0..6, y=0..1,color=red, style=point, symbol=solidcircle ):
 DD := plot( [seq([TX10[k], TY10[k]], k=1..nops(X10))], x=0..6, y=0..1,color=blue ):
 EE := plot( [seq([TX40[k],TY40[k]],k=1..nops(X40))], x=0..6, y=0.
 .1,color=green ):
 display(VF,AA,BB,CC,DD,EE) ;
```
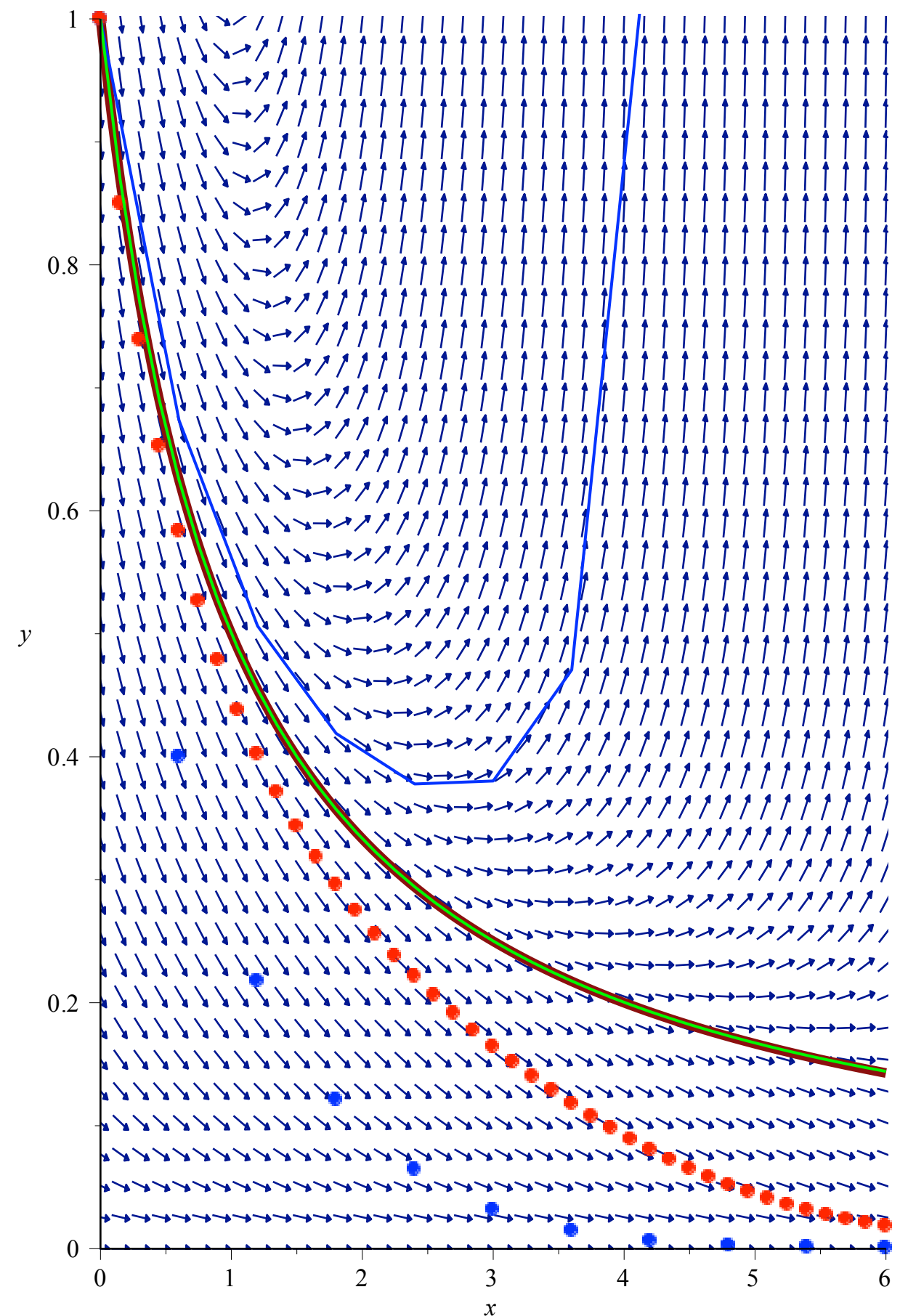